## **PageSpeed Insights**

#### **Mobile**

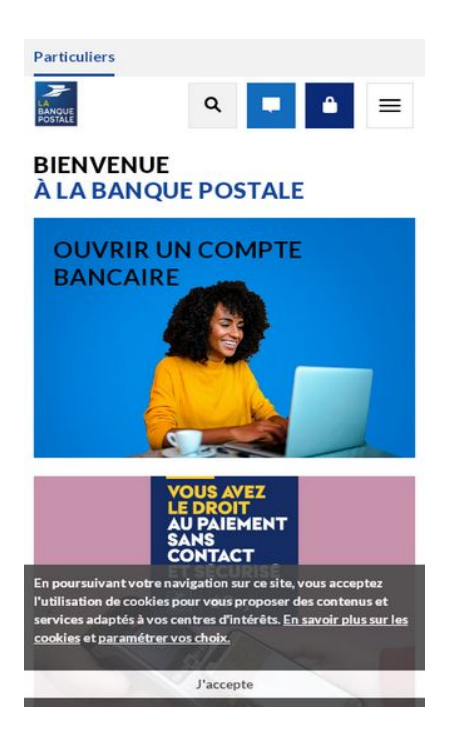

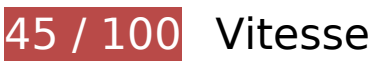

 **À corriger :** 

## **Éviter les redirections sur la page de destination**

Votre page contient 3 redirections. Ces dernières augmentent les délais de chargement des pages.

[Évitez les redirections sur la page de destination](https://mail.sitedesk.net/redirect.php?url=https%3A%2F%2Fdevelopers.google.com%2Fspeed%2Fdocs%2Finsights%2FAvoidRedirects) pour la chaîne d'URL suivante.

- http://labanquepostale.fr/
- https://labanquepostale.fr/
- https://www.labanquepostale.fr/particulier.html
- https://www.labanquepostale.fr/

## **Exploiter la mise en cache du navigateur**

Si vous définissez une date d'expiration ou une durée de validité maximale pour les ressources statiques dans les en-têtes HTTP, vous indiquez au navigateur d'aller chercher les ressources déjà téléchargées sur le disque local plutôt que sur le réseau.

[Exploitez la mise en cache du navigateur](https://mail.sitedesk.net/redirect.php?url=https%3A%2F%2Fdevelopers.google.com%2Fspeed%2Fdocs%2Finsights%2FLeverageBrowserCaching) pour les ressources suivantes pouvant être mises en cache :

- https://cdn-eu.realytics.net/realytics-1.2.min.js (délai d'expiration non spécifié)
- https://cdn.mmtro.com/seg/6545227.js (délai d'expiration non spécifié)
- https://d1typd0v0mfr0u.cloudfront.net/1928/1928.js (délai d'expiration non spécifié)
- https://d1typd0v0mfr0u.cloudfront.net/1929/1929.js (délai d'expiration non spécifié)
- https://d1typd0v0mfr0u.cloudfront.net/1936/1936.js (délai d'expiration non spécifié)
- https://d1typd0v0mfr0u.cloudfront.net/1938/1938.js (délai d'expiration non spécifié)
- https://d1typd0v0mfr0u.cloudfront.net/1939/1939.js (délai d'expiration non spécifié)
- https://static.iadvize.com/ui/fonts/translations/livechat/0.1.60/fr.json (délai d'expiration non spécifié)
- https://www.atswsd.com/v1/script.js (délai d'expiration non spécifié)
- https://www.labanquepostale.fr/content/dam/Smartphone/Interstitiel stmarphone.png (délai d'expiration non spécifié)
- https://www.labanquepostale.fr/content/dam/refonte Particulier/Home/1000-mercis/meaps-740x430-argent-quotidien-ouvrir-compte-defaut.jpg (délai d'expiration non spécifié)
- https://www.labanquepostale.fr/content/dam/refonte Particulier/Home/1000-mercis/meaps-740x430-talentbooster-carte.jpg (délai d'expiration non spécifié)
- https://www.labanquepostale.fr/content/dam/refonte\_Particulier/Home/newhomepage/commerciale/mea-hp-740x430-3pp-echographie.jpg (délai d'expiration non spécifié)
- https://www.labanquepostale.fr/content/dam/refonte\_Particulier/Home/newhomepage/commerciale/mea-hp-740x430-camp-marque-apple-pay.jpg (délai d'expiration non spécifié)
- https://www.labanquepostale.fr/content/dam/refonte\_Particulier/Home/newhomepage/commerciale/mea-hp-740x430-se1-2020-rachat-pret-immo.jpg (délai d'expiration non spécifié)
- https://www.labanquepostale.fr/content/dam/refonte\_Particulier/Home/newhomepage/commerciale/mea-ps-740x430-famille-programme-malin.jpg (délai d'expiration non spécifié)

- https://www.labanquepostale.fr/content/dam/refonte\_Particulier/Home/newhomepage/tel-3639.png (délai d'expiration non spécifié)
- https://www.labanquepostale.fr/content/dam/refonte Particulier/Jeunes/actualites/economiesdemenagement/LBP-TalentBooster-Demenager-moins-cher-MEA.png (délai d'expiration non spécifié)
- https://www.labanquepostale.fr/content/dam/refonte\_Particulier/Pictos/Assurance\_Prev/43\_sa nte.png (délai d'expiration non spécifié)
- https://www.labanquepostale.fr/content/dam/refonte\_Particulier/campagnes/2019/campagnemarque/assurance-vie/mea-hp-740x430-media-assurance-vie-min.jpg (délai d'expiration non spécifié)
- https://www.labanquepostale.fr/content/dam/refonte\_Particulier/mbp/actus/achat-venteoccasion/achat-vente-picto.jpg (délai d'expiration non spécifié)
- https://www.labanquepostale.fr/content/dam/refonte\_Particulier/mbp/actus/mrh-sinistres/LBP-BP-assurance-habitation-sinistre-picto.jpg (délai d'expiration non spécifié)
- https://www.labanquepostale.fr/content/dam/tablette/Interstitiel tablette.png (délai d'expiration non spécifié)
- https://www.labanquepostale.fr/content/particulier.alertMessage.json (délai d'expiration non spécifié)
- https://www.labanquepostale.fr/etc/designs/labanquepostale/commons/clientlibs/images/bpapp/logo-lbp.png (délai d'expiration non spécifié)
- https://www.labanquepostale.fr/etc/designs/labanquepostale/particuliers/clientlibs/basefooter.min.js (délai d'expiration non spécifié)
- https://www.labanquepostale.fr/etc/designs/labanquepostale/particuliers/clientlibs/base.min. css (délai d'expiration non spécifié)
- https://www.labanquepostale.fr/etc/designs/labanquepostale/particuliers/clientlibs/base.min.j s (délai d'expiration non spécifié)
- https://www.labanquepostale.fr/etc/designs/labanquepostale/particuliers/clientlibs/clientlibiadvize.min.js (délai d'expiration non spécifié)
- https://www.labanquepostale.fr/etc/designs/labanquepostale/particuliers/clientlibs/images/cl ose.jpg (délai d'expiration non spécifié)
- https://www.labanquepostale.fr/etc/designs/labanquepostale/particuliers/clientlibs/images/lb p-app-android.png (délai d'expiration non spécifié)
- https://www.labanquepostale.fr/etc/designs/labanquepostale/particuliers/clientlibs/images/lb p-app-ios.png (délai d'expiration non spécifié)
- https://www.labanquepostale.fr/etc/designs/labanquepostale/particuliers/clientlibs/images/lb p-app-windows.png (délai d'expiration non spécifié)
- https://www.labanquepostale.fr/etc/designs/labanquepostale/particuliers/clientlibs/images/lo ader.svg (délai d'expiration non spécifié)

- https://www.googletagmanager.com/gtag/js?id=AW-993136125 (15 minutes)
- https://www.googletagmanager.com/gtag/js?id=DC-6927651 (15 minutes)
- https://bat.bing.com/bat.js (30 minutes)
- https://cdn.tradelab.fr/conv/991000.js (30 minutes)
- https://cdn.tradelab.fr/fseg/2135.js?add=12608265 (30 minutes)
- https://cdn.tradelab.fr/tag/e1e16f7b41.js (30 minutes)
- https://banquepostale.inbenta.com/jsonp/inbenta-autocomplete.js (60 minutes)
- https://www.googleadservices.com/pagead/conversion.js (60 minutes)
- https://www.googleadservices.com/pagead/conversion\_async.js (60 minutes)

## **Éliminer les codes JavaScript et CSS qui bloquent l'affichage du contenu au-dessus de la ligne de flottaison**

Votre page contient 5 ressources de script et 3 ressources CSS qui bloquent l'affichage de votre page, et donc le retardent.

Aucune partie du contenu situé au-dessus de la ligne de flottaison sur votre page n'a pu être affichée avant que le chargement des ressources suivantes n'ait été terminé. Essayez de différer le chargement des ressources qui bloquent votre page, de les charger de manière asynchrone, ou d'intégrer les parties essentielles de ces ressources directement dans le code HTML.

[Supprimez les ressources JavaScript qui bloquent l'affichage](https://mail.sitedesk.net/redirect.php?url=https%3A%2F%2Fdevelopers.google.com%2Fspeed%2Fdocs%2Finsights%2FBlockingJS) :

- https://www.labanquepostale.fr/etc/designs/labanquepostale/particuliers/clientlibs/base.min.j s
- https://cdn.tagcommander.com/2623/tc\_LaBanquePostale\_4.js
- https://banquepostale.inbenta.com/jsonp/inbenta-autocomplete.js
- https://www.labanquepostale.fr/etc/designs/labanquepostale/particuliers/clientlibs/basefooter.min.js
- https://www.labanquepostale.fr/etc/designs/labanquepostale/particuliers/clientlibs/clientlibiadvize.min.js

[Optimisez l'affichage des styles CSS](https://mail.sitedesk.net/redirect.php?url=https%3A%2F%2Fdevelopers.google.com%2Fspeed%2Fdocs%2Finsights%2FOptimizeCSSDelivery) pour les URL suivantes :

- https://www.labanquepostale.fr/etc/designs/labanquepostale/particuliers/clientlibs/base.min. css
- https://fonts.googleapis.com/css?family=Lato:300,300i,400,400i,700,700i,900,900i&subset= latin-ext
- https://banquepostale.inbenta.com/assets/css/inbenta.css?20190308

# **À corriger éventuellement :**

## **Autoriser la compression**

En compressant vos ressources avec "gzip" ou "deflate", vous pouvez réduire le nombre d'octets envoyés sur le réseau.

[Autorisez la compression](https://mail.sitedesk.net/redirect.php?url=https%3A%2F%2Fdevelopers.google.com%2Fspeed%2Fdocs%2Finsights%2FEnableCompression) des ressources suivantes afin de réduire le volume de données transférées de 12,2 Ko (réduction de 59 %).

- La compression de https://mmtro.com/tro.js pourrait libérer 10,2 Ko (réduction de 66 %).
- La compression de https://www.youtube.com/iframe\_api pourrait libérer 368 o (réduction de 43 %).
- La compression de https://www.labanquepostale.fr/etc/designs/labanquepostale/particuliers/ clientlibs/images/loader.svg pourrait libérer 342 o (réduction de 47 %).
- La compression de https://d1typd0v0mfr0u.cloudfront.net/1929/1929.js pourrait libérer 273 o (réduction de 36 %).
- La compression de https://d1typd0v0mfr0u.cloudfront.net/1936/1936.js pourrait libérer 273 o (réduction de 36 %).
- La compression de https://d1typd0v0mfr0u.cloudfront.net/1928/1928.js pourrait libérer 272 o (réduction de 36 %).
- La compression de https://d1typd0v0mfr0u.cloudfront.net/1938/1938.js pourrait libérer 270 o (réduction de 36 %).
- La compression de https://d1typd0v0mfr0u.cloudfront.net/1939/1939.js pourrait libérer 270 o (réduction de 36 %).

## **Réduire la taille des ressources CSS**

En compressant votre code CSS, vous pouvez libérer de nombreux octets de données et réduire les délais de téléchargement et d'analyse.

[Réduisez la taille des ressources CSS](https://mail.sitedesk.net/redirect.php?url=https%3A%2F%2Fdevelopers.google.com%2Fspeed%2Fdocs%2Finsights%2FMinifyResources) suivantes afin de gagner 573 o (réduction de 16 %).

Une réduction de la taille de https://banquepostale.inbenta.com/assets/css/inbenta.css?20190308 pourrait libérer 573 o (réduction de 16 %) après compression.

## **Réduire la taille des ressources HTML**

En compressant votre code HTML (y compris le code JavaScript et CSS intégré), vous pouvez libérer de nombreux octets de données et réduire les délais de téléchargement et d'analyse.

[Réduisez la taille des ressources HTML](https://mail.sitedesk.net/redirect.php?url=https%3A%2F%2Fdevelopers.google.com%2Fspeed%2Fdocs%2Finsights%2FMinifyResources) suivantes afin de gagner 3,1 Ko (réduction de 14 %).

- Une réduction de la taille de https://www.labanquepostale.fr/ pourrait libérer 2,3 Ko (réduction de 13 %) après compression.
- Une réduction de la taille de https://www.labanquepostale.fr/content/campaigns/1936/familledefaut.html/jcr:content.html pourrait libérer 214 o (réduction de 18 %) après compression.
- Une réduction de la taille de https://www.labanquepostale.fr/content/campaigns/1928/3ppdefaut.html/jcr:content.html pourrait libérer 213 o (réduction de 19 %) après compression.
- Une réduction de la taille de https://www.labanquepostale.fr/content/campaigns/1938/ouvert ure-de-compte-defaut.html/jcr:content.html pourrait libérer 207 o (réduction de 19 %) après compression.
- Une réduction de la taille de https://www.labanquepostale.fr/content/campaigns/1929/jeunesfdc-defaut.html/jcr:content.html pourrait libérer 204 o (réduction de 18 %) après compression.

**Réduire la taille des ressources JavaScript**

En compressant votre code JavaScript, vous pouvez libérer de nombreux octets de données et réduire les délais de téléchargement, d'analyse et d'exécution.

[Réduisez la taille des ressources JavaScript](https://mail.sitedesk.net/redirect.php?url=https%3A%2F%2Fdevelopers.google.com%2Fspeed%2Fdocs%2Finsights%2FMinifyResources) suivantes afin de gagner 44,6 Ko (réduction de 43 %).

- Une réduction de la taille de https://banquepostale.inbenta.com/assets/js/inbenta.js?20190308 pourrait libérer 42,9 Ko (réduction de 45 %) après compression.
- Une réduction de la taille de https://cstatic.weborama.fr/js/wreport\_wcm.js pourrait libérer 809 o (réduction de 22 %) après compression.
- Une réduction de la taille de https://cstatic.weborama.fr/iframe/external libs.js pourrait libérer 465 o (réduction de 27 %) après compression.
- Une réduction de la taille de https://banquepostale.inbenta.com/jsonp/inbentaautocomplete.js pourrait libérer 268 o (réduction de 23 %) après compression.
- Une réduction de la taille de https://cdn.tradelab.fr/conv/991000.js pourrait libérer 201 o (réduction de 11 %) après compression.

## **Optimiser les images**

En choisissant un format approprié pour vos images et en les compressant, vous pouvez libérer de nombreux octets de données.

[Optimisez les images suivantes](https://mail.sitedesk.net/redirect.php?url=https%3A%2F%2Fdevelopers.google.com%2Fspeed%2Fdocs%2Finsights%2FOptimizeImages) afin de réduire leur taille de 68,5 Ko (réduction de 30 %).

- La compression de https://www.labanquepostale.fr/content/dam/refonte Particulier/Home/ne w-homepage/commerciale/mea-hp-740x430-se1-2020-rachat-pret-immo.jpg pourrait libérer 21,5 Ko (réduction de 58 %).
- La compression de https://www.labanquepostale.fr/content/dam/refonte\_Particulier/campagn es/2019/campagne-marque/assurance-vie/mea-hp-740x430-media-assurance-vie-min.jpg pourrait libérer 11,2 Ko (réduction de 23 %).
- La compression de https://www.labanquepostale.fr/content/dam/refonte\_Particulier/Home/ne w-homepage/commerciale/mea-hp-740x430-camp-marque-apple-pay.jpg pourrait libérer 8,2 Ko (réduction de 18 %).
- La compression de https://www.labanquepostale.fr/content/dam/refonte\_Particulier/mbp/act us/mrh-sinistres/LBP-BP-assurance-habitation-sinistre-picto.jpg pourrait libérer 7,4 Ko (réduction de 49 %).
- La compression de https://www.labanquepostale.fr/content/dam/refonte\_Particulier/Home/10 00-mercis/mea-ps-740x430-talentbooster-carte.jpg pourrait libérer 6,2 Ko (réduction de

43 %).

- La compression de https://www.labanquepostale.fr/content/dam/refonte\_Particulier/Home/ne w-homepage/commerciale/mea-ps-740x430-famille-programme-malin.jpg pourrait libérer 4,2 Ko (réduction de 43 %).
- La compression de https://www.labanquepostale.fr/content/dam/refonte\_Particulier/Home/10 00-mercis/mea-ps-740x430-argent-quotidien-ouvrir-compte-defaut.jpg pourrait libérer 4,1 Ko (réduction de 15 %).
- La compression de https://www.labanquepostale.fr/etc/designs/labanquepostale/particuliers/ clientlibs/images/lbp-app-ios.png pourrait libérer 1,5 Ko (réduction de 19 %).
- La compression de https://www.labanquepostale.fr/etc/designs/labanquepostale/particuliers/ clientlibs/images/lbp-app-windows.png pourrait libérer 1,5 Ko (réduction de 25 %).
- La compression de https://www.labanquepostale.fr/etc/designs/labanquepostale/particuliers/ clientlibs/images/lbp-app-android.png pourrait libérer 1,4 Ko (réduction de 13 %).
- La compression de https://www.labanquepostale.fr/etc/designs/labanquepostale/particuliers/ clientlibs/images/close.jpg pourrait libérer 902 o (réduction de 61 %).
- La compression de https://www.labanquepostale.fr/content/dam/refonte\_Particulier/Pictos/As surance Prev/43 sante.png pourrait libérer 278 o (réduction de 12 %).

## **Afficher en priorité le contenu visible**

Votre page doit effectuer des allers-retours supplémentaires sur le réseau afin que la partie audessus de la ligne de flottaison s'affiche. Pour obtenir des performances optimales, réduisez la quantité de code HTML nécessaire à l'affichage de la partie au-dessus de la ligne de flottaison.

L'intégralité de la réponse HTML n'a pas été suffisante pour afficher le contenu de la partie audessus de la ligne de flottaison. En règle générale, cela signifie que des ressources supplémentaires, dont le chargement s'effectue après l'analyse syntaxique HTML, sont nécessaires à l'affichage du contenu de la partie au-dessus de la ligne de flottaison. [Donnez la priorité au](https://mail.sitedesk.net/redirect.php?url=https%3A%2F%2Fdevelopers.google.com%2Fspeed%2Fdocs%2Finsights%2FPrioritizeVisibleContent) [contenu visible](https://mail.sitedesk.net/redirect.php?url=https%3A%2F%2Fdevelopers.google.com%2Fspeed%2Fdocs%2Finsights%2FPrioritizeVisibleContent) nécessaire à l'affichage de la partie au-dessus de la ligne de flottaison en l'intégrant directement à la réponse HTML.

- Environ 49 % seulement du contenu final au-dessus de la ligne de flottaison a pu être affiché avec l'intégralité de la réponse HTML.
- Cliquez pour voir la capture d'écran avec seulement la réponse HTML : snapshot:9

# **1 règles approuvées**

### **Réduire le temps de réponse du serveur**

Votre serveur a répondu rapidement. En savoir plus sur l'[optimisation du temps de réponse du](https://mail.sitedesk.net/redirect.php?url=https%3A%2F%2Fdevelopers.google.com%2Fspeed%2Fdocs%2Finsights%2FServer) [serveur.](https://mail.sitedesk.net/redirect.php?url=https%3A%2F%2Fdevelopers.google.com%2Fspeed%2Fdocs%2Finsights%2FServer)

# **98 / 100** Expérience utilisateur

 **À corriger éventuellement :** 

## **Dimensionner les éléments tactiles de manière appropriée**

Il est possible que certains des liens et des boutons présents sur votre page soient trop petits pour qu'un utilisateur puisse appuyer dessus sur un écran tactile. [Augmentez la taille de ces éléments](https://mail.sitedesk.net/redirect.php?url=https%3A%2F%2Fdevelopers.google.com%2Fspeed%2Fdocs%2Finsights%2FSizeTapTargetsAppropriately) [tactiles](https://mail.sitedesk.net/redirect.php?url=https%3A%2F%2Fdevelopers.google.com%2Fspeed%2Fdocs%2Finsights%2FSizeTapTargetsAppropriately) afin de proposer une meilleure expérience utilisateur.

Les éléments tactiles suivants sont proches d'autres éléments tactiles et il peut être nécessaire de les espacer davantage.

- L'élément tactile <a href="https://www.la…uepostale.com/">A propos de La Banque Postale</a>, ainsi que 11 autres sont trop proches d'autres éléments tactiles.
- L'élément tactile <a href="https://formul…le.fr?idfrom=5">Newsletter</a> est près de 1 autres éléments tactiles.
- L'élément tactile <button id="footer tc\_privacy\_button">J&#39;accepte</button> est près de 1 autres éléments tactiles final.

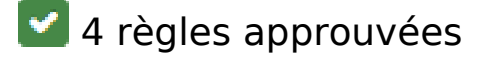

## **Éviter les plug-ins**

Il semble que votre page n'utilise pas de plug-ins qui pourraient empêcher des plates-formes d'exploiter son contenu. [Pourquoi faut-il éviter les plug-ins ?](https://mail.sitedesk.net/redirect.php?url=https%3A%2F%2Fdevelopers.google.com%2Fspeed%2Fdocs%2Finsights%2FAvoidPlugins)

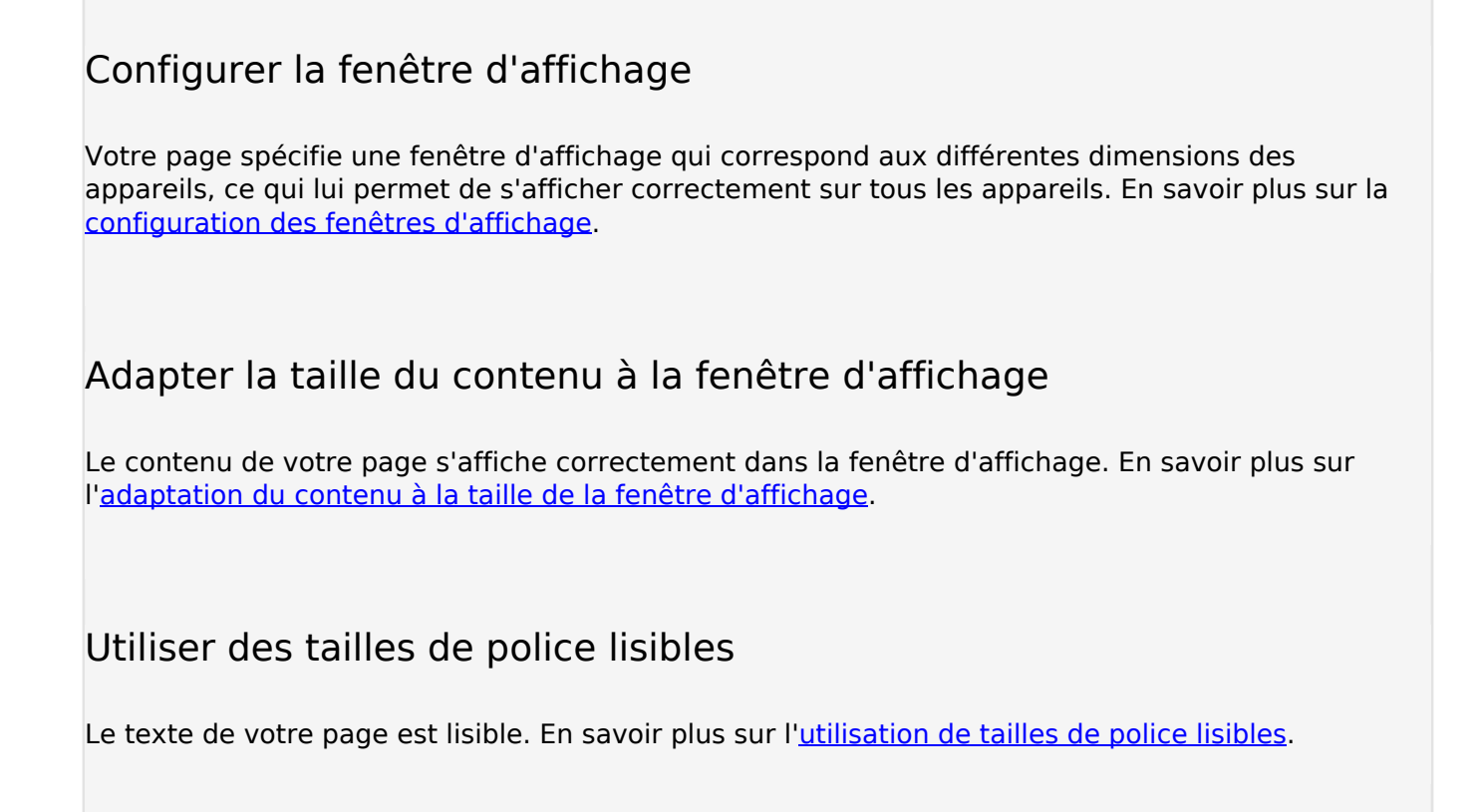

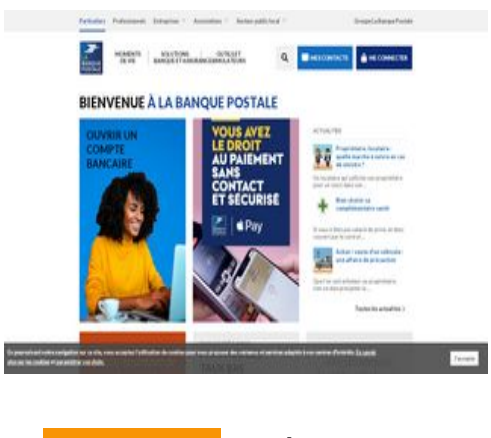

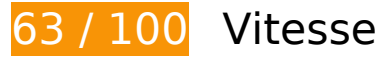

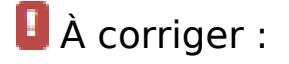

**Éviter les redirections sur la page de destination**

Votre page contient 3 redirections. Ces dernières augmentent les délais de chargement des pages.

[Évitez les redirections sur la page de destination](https://mail.sitedesk.net/redirect.php?url=https%3A%2F%2Fdevelopers.google.com%2Fspeed%2Fdocs%2Finsights%2FAvoidRedirects) pour la chaîne d'URL suivante.

- http://labanquepostale.fr/
- https://labanquepostale.fr/
- https://www.labanquepostale.fr/particulier.html
- https://www.labanquepostale.fr/

## **Exploiter la mise en cache du navigateur**

Si vous définissez une date d'expiration ou une durée de validité maximale pour les ressources statiques dans les en-têtes HTTP, vous indiquez au navigateur d'aller chercher les ressources déjà téléchargées sur le disque local plutôt que sur le réseau.

[Exploitez la mise en cache du navigateur](https://mail.sitedesk.net/redirect.php?url=https%3A%2F%2Fdevelopers.google.com%2Fspeed%2Fdocs%2Finsights%2FLeverageBrowserCaching) pour les ressources suivantes pouvant être mises en cache :

- https://cdn-eu.realytics.net/realytics-1.2.min.js (délai d'expiration non spécifié)
- https://cdn.mmtro.com/seg/6545227.js (délai d'expiration non spécifié)
- https://d1typd0v0mfr0u.cloudfront.net/1928/1928.js (délai d'expiration non spécifié)
- https://d1typd0v0mfr0u.cloudfront.net/1929/1929.js (délai d'expiration non spécifié)
- https://d1typd0v0mfr0u.cloudfront.net/1936/1936.js (délai d'expiration non spécifié)
- https://d1typd0v0mfr0u.cloudfront.net/1938/1938.js (délai d'expiration non spécifié)
- https://d1typd0v0mfr0u.cloudfront.net/1939/1939.js (délai d'expiration non spécifié)
- https://static.iadvize.com/ui/fonts/translations/livechat/0.1.60/fr.json (délai d'expiration non spécifié)
- https://www.atswsd.com/v1/script.js (délai d'expiration non spécifié)
- https://www.labanquepostale.fr/content/dam/Smartphone/Interstitiel stmarphone.png (délai d'expiration non spécifié)
- https://www.labanquepostale.fr/content/dam/refonte\_Particulier/Home/1000-mercis/meaps-740x430-argent-quotidien-ouvrir-compte-defaut.jpg (délai d'expiration non spécifié)
- https://www.labanquepostale.fr/content/dam/refonte Particulier/Home/1000-mercis/meaps-740x430-talentbooster-carte.jpg (délai d'expiration non spécifié)
- https://www.labanquepostale.fr/content/dam/refonte\_Particulier/Home/newhomepage/commerciale/mea-hp-740x430-3pp-echographie.jpg (délai d'expiration non spécifié)
- https://www.labanquepostale.fr/content/dam/refonte\_Particulier/Home/newhomepage/commerciale/mea-hp-740x430-camp-marque-apple-pay.jpg (délai d'expiration non spécifié)
- https://www.labanquepostale.fr/content/dam/refonte\_Particulier/Home/newhomepage/commerciale/mea-hp-740x430-se1-2020-rachat-pret-immo.jpg (délai d'expiration non spécifié)
- https://www.labanquepostale.fr/content/dam/refonte\_Particulier/Home/newhomepage/commerciale/mea-ps-740x430-famille-programme-malin.jpg (délai d'expiration non spécifié)
- https://www.labanquepostale.fr/content/dam/refonte\_Particulier/Home/newhomepage/tel-3639.png (délai d'expiration non spécifié)
- https://www.labanquepostale.fr/content/dam/refonte\_Particulier/leunes/actualites/economiesdemenagement/LBP-TalentBooster-Demenager-moins-cher-MEA.png (délai d'expiration non spécifié)
- https://www.labanquepostale.fr/content/dam/refonte\_Particulier/Pictos/Assurance\_Prev/43\_sa nte.png (délai d'expiration non spécifié)
- https://www.labanquepostale.fr/content/dam/refonte Particulier/campagnes/2019/campagnemarque/assurance-vie/mea-hp-740x430-media-assurance-vie-min.jpg (délai d'expiration non spécifié)
- https://www.labanquepostale.fr/content/dam/refonte Particulier/mbp/actus/achat-venteoccasion/achat-vente-picto.jpg (délai d'expiration non spécifié)
- https://www.labanquepostale.fr/content/dam/refonte\_Particulier/mbp/actus/mrh-sinistres/LBP-BP-assurance-habitation-sinistre-picto.jpg (délai d'expiration non spécifié)
- https://www.labanquepostale.fr/content/dam/tablette/Interstitiel tablette.png (délai d'expiration non spécifié)
- https://www.labanquepostale.fr/content/particulier.alertMessage.json (délai d'expiration non spécifié)
- https://www.labanquepostale.fr/etc/designs/labanquepostale/commons/clientlibs/images/bpapp/logo-lbp.png (délai d'expiration non spécifié)
- https://www.labanquepostale.fr/etc/designs/labanquepostale/particuliers/clientlibs/basefooter.min.js (délai d'expiration non spécifié)
- https://www.labanquepostale.fr/etc/designs/labanquepostale/particuliers/clientlibs/base.min. css (délai d'expiration non spécifié)
- https://www.labanquepostale.fr/etc/designs/labanquepostale/particuliers/clientlibs/base.min.j s (délai d'expiration non spécifié)
- https://www.labanquepostale.fr/etc/designs/labanquepostale/particuliers/clientlibs/clientlib-

iadvize.min.js (délai d'expiration non spécifié)

- https://www.labanquepostale.fr/etc/designs/labanquepostale/particuliers/clientlibs/images/cl ose.jpg (délai d'expiration non spécifié)
- https://www.labanquepostale.fr/etc/designs/labanquepostale/particuliers/clientlibs/images/lb p-app-android.png (délai d'expiration non spécifié)
- https://www.labanquepostale.fr/etc/designs/labanquepostale/particuliers/clientlibs/images/lb p-app-ios.png (délai d'expiration non spécifié)
- https://www.labanquepostale.fr/etc/designs/labanquepostale/particuliers/clientlibs/images/lb p-app-windows.png (délai d'expiration non spécifié)
- https://www.labanquepostale.fr/etc/designs/labanquepostale/particuliers/clientlibs/images/lo ader.svg (délai d'expiration non spécifié)
- https://www.googletagmanager.com/gtag/js?id=AW-993136125 (15 minutes)
- https://www.googletagmanager.com/gtag/js?id=DC-6927651 (15 minutes)
- https://bat.bing.com/bat.js (30 minutes)
- https://cdn.tradelab.fr/conv/991000.js (30 minutes)
- https://cdn.tradelab.fr/fseg/2135.js?add=12608265 (30 minutes)
- https://cdn.tradelab.fr/tag/e1e16f7b41.js (30 minutes)
- https://banquepostale.inbenta.com/jsonp/inbenta-autocomplete.js (60 minutes)
- https://www.googleadservices.com/pagead/conversion.js (60 minutes)
- https://www.googleadservices.com/pagead/conversion\_async.js (60 minutes)

## **Éliminer les codes JavaScript et CSS qui bloquent l'affichage du contenu au-dessus de la ligne de flottaison**

Votre page contient 5 ressources de script et 3 ressources CSS qui bloquent l'affichage de votre page, et donc le retardent.

Aucune partie du contenu situé au-dessus de la ligne de flottaison sur votre page n'a pu être affichée avant que le chargement des ressources suivantes n'ait été terminé. Essayez de différer le chargement des ressources qui bloquent votre page, de les charger de manière asynchrone, ou d'intégrer les parties essentielles de ces ressources directement dans le code HTML.

[Supprimez les ressources JavaScript qui bloquent l'affichage](https://mail.sitedesk.net/redirect.php?url=https%3A%2F%2Fdevelopers.google.com%2Fspeed%2Fdocs%2Finsights%2FBlockingJS) :

- https://www.labanquepostale.fr/etc/designs/labanquepostale/particuliers/clientlibs/base.min.j s
- https://cdn.tagcommander.com/2623/tc\_LaBanquePostale\_4.js
- https://banquepostale.inbenta.com/jsonp/inbenta-autocomplete.js
- https://www.labanquepostale.fr/etc/designs/labanquepostale/particuliers/clientlibs/basefooter.min.js
- https://www.labanquepostale.fr/etc/designs/labanquepostale/particuliers/clientlibs/clientlibiadvize.min.js

[Optimisez l'affichage des styles CSS](https://mail.sitedesk.net/redirect.php?url=https%3A%2F%2Fdevelopers.google.com%2Fspeed%2Fdocs%2Finsights%2FOptimizeCSSDelivery) pour les URL suivantes :

- https://www.labanquepostale.fr/etc/designs/labanquepostale/particuliers/clientlibs/base.min. css
- https://fonts.googleapis.com/css?family=Lato:300,300i,400,400i,700,700i,900,900i&subset= latin-ext
- https://banquepostale.inbenta.com/assets/css/inbenta.css?20190308

# **À corriger éventuellement :**

### **Autoriser la compression**

En compressant vos ressources avec "gzip" ou "deflate", vous pouvez réduire le nombre d'octets envoyés sur le réseau.

[Autorisez la compression](https://mail.sitedesk.net/redirect.php?url=https%3A%2F%2Fdevelopers.google.com%2Fspeed%2Fdocs%2Finsights%2FEnableCompression) des ressources suivantes afin de réduire le volume de données transférées de 12,2 Ko (réduction de 59 %).

- La compression de https://mmtro.com/tro.js pourrait libérer 10,2 Ko (réduction de 66 %).
- La compression de https://www.youtube.com/iframe\_api pourrait libérer 368 o (réduction de 43 %).
- La compression de https://www.labanquepostale.fr/etc/designs/labanquepostale/particuliers/ clientlibs/images/loader.svg pourrait libérer 342 o (réduction de 47 %).
- La compression de https://d1typd0v0mfr0u.cloudfront.net/1929/1929.js pourrait libérer 273 o (réduction de 36 %).
- La compression de https://d1typd0v0mfr0u.cloudfront.net/1936/1936.js pourrait libérer

273 o (réduction de 36 %).

- La compression de https://d1typd0v0mfr0u.cloudfront.net/1928/1928.js pourrait libérer 272 o (réduction de 36 %).
- La compression de https://d1typd0v0mfr0u.cloudfront.net/1938/1938.js pourrait libérer 270 o (réduction de 36 %).
- La compression de https://d1typd0v0mfr0u.cloudfront.net/1939/1939.js pourrait libérer 270 o (réduction de 36 %).

## **Réduire la taille des ressources CSS**

En compressant votre code CSS, vous pouvez libérer de nombreux octets de données et réduire les délais de téléchargement et d'analyse.

[Réduisez la taille des ressources CSS](https://mail.sitedesk.net/redirect.php?url=https%3A%2F%2Fdevelopers.google.com%2Fspeed%2Fdocs%2Finsights%2FMinifyResources) suivantes afin de gagner 573 o (réduction de 16 %).

Une réduction de la taille de https://banquepostale.inbenta.com/assets/css/inbenta.css?20190308 pourrait libérer 573 o (réduction de 16 %) après compression.

## **Réduire la taille des ressources HTML**

En compressant votre code HTML (y compris le code JavaScript et CSS intégré), vous pouvez libérer de nombreux octets de données et réduire les délais de téléchargement et d'analyse.

[Réduisez la taille des ressources HTML](https://mail.sitedesk.net/redirect.php?url=https%3A%2F%2Fdevelopers.google.com%2Fspeed%2Fdocs%2Finsights%2FMinifyResources) suivantes afin de gagner 3,1 Ko (réduction de 14 %).

- Une réduction de la taille de https://www.labanquepostale.fr/ pourrait libérer 2,3 Ko (réduction de 13 %) après compression.
- Une réduction de la taille de https://www.labanquepostale.fr/content/campaigns/1936/familledefaut.html/jcr:content.html pourrait libérer 214 o (réduction de 18 %) après compression.
- Une réduction de la taille de https://www.labanquepostale.fr/content/campaigns/1928/3ppdefaut.html/jcr:content.html pourrait libérer 213 o (réduction de 19 %) après compression.
- Une réduction de la taille de https://www.labanquepostale.fr/content/campaigns/1938/ouvert ure-de-compte-defaut.html/jcr:content.html pourrait libérer 207 o (réduction de 19 %) après compression.
- Une réduction de la taille de https://www.labanquepostale.fr/content/campaigns/1929/jeunesfdc-defaut.html/jcr:content.html pourrait libérer 204 o (réduction de 18 %) après compression.

# **Réduire la taille des ressources JavaScript**

En compressant votre code JavaScript, vous pouvez libérer de nombreux octets de données et réduire les délais de téléchargement, d'analyse et d'exécution.

Réduisez la taille des ressources lavaScript suivantes afin de gagner 44,6 Ko (réduction de 43 %).

- Une réduction de la taille de https://banquepostale.inbenta.com/assets/js/inbenta.js?20190308 pourrait libérer 42,9 Ko (réduction de 45 %) après compression.
- Une réduction de la taille de https://cstatic.weborama.fr/is/wreport\_wcm.js pourrait libérer 809 o (réduction de 22 %) après compression.
- Une réduction de la taille de https://cstatic.weborama.fr/iframe/external\_libs.js pourrait libérer 465 o (réduction de 27 %) après compression.
- Une réduction de la taille de https://banquepostale.inbenta.com/jsonp/inbentaautocomplete.js pourrait libérer 268 o (réduction de 23 %) après compression.
- Une réduction de la taille de https://cdn.tradelab.fr/conv/991000.js pourrait libérer 201 o (réduction de 11 %) après compression.

# **Optimiser les images**

En choisissant un format approprié pour vos images et en les compressant, vous pouvez libérer de nombreux octets de données.

[Optimisez les images suivantes](https://mail.sitedesk.net/redirect.php?url=https%3A%2F%2Fdevelopers.google.com%2Fspeed%2Fdocs%2Finsights%2FOptimizeImages) afin de réduire leur taille de 84,9 Ko (réduction de 36 %).

• La compression de https://www.labanquepostale.fr/content/dam/refonte\_Particulier/Home/ne

w-homepage/commerciale/mea-hp-740x430-se1-2020-rachat-pret-immo.jpg pourrait libérer 21,5 Ko (réduction de 58 %).

- La compression et le redimensionnement de l'image https://www.labanquepostale.fr/content /dam/refonte\_Particulier/mbp/actus/mrh-sinistres/LBP-BP-assurance-habitation-sinistrepicto.jpg permettraient de gagner 14 Ko (90 % de réduction).
- La compression de https://www.labanquepostale.fr/content/dam/refonte\_Particulier/campagn es/2019/campagne-marque/assurance-vie/mea-hp-740x430-media-assurance-vie-min.jpg pourrait libérer 11,2 Ko (réduction de 23 %).
- La compression et le redimensionnement de l'image https://www.labanquepostale.fr/content /dam/refonte\_Particulier/mbp/actus/achat-vente-occasion/achat-vente-picto.jpg permettraient de gagner 8,3 Ko (86 % de réduction).
- La compression de https://www.labanquepostale.fr/content/dam/refonte\_Particulier/Home/ne w-homepage/commerciale/mea-hp-740x430-camp-marque-apple-pay.jpg pourrait libérer 8,2 Ko (réduction de 18 %).
- La compression de https://www.labanquepostale.fr/content/dam/refonte\_Particulier/Home/10 00-mercis/mea-ps-740x430-talentbooster-carte.jpg pourrait libérer 6,2 Ko (réduction de 43 %).
- La compression de https://www.labanquepostale.fr/content/dam/refonte\_Particulier/Home/ne w-homepage/commerciale/mea-ps-740x430-famille-programme-malin.jpg pourrait libérer 4,2 Ko (réduction de 43 %).
- La compression de https://www.labanquepostale.fr/content/dam/refonte\_Particulier/Home/10 00-mercis/mea-ps-740x430-argent-quotidien-ouvrir-compte-defaut.jpg pourrait libérer 4,1 Ko (réduction de 15 %).
- La compression et le redimensionnement de l'image https://www.labanquepostale.fr/content /dam/refonte\_Particulier/Pictos/Assurance\_Prev/43\_sante.png permettraient de gagner 1,8 Ko (75 % de réduction).
- La compression de https://www.labanquepostale.fr/etc/designs/labanquepostale/particuliers/ clientlibs/images/lbp-app-ios.png pourrait libérer 1,5 Ko (réduction de 19 %).
- La compression de https://www.labanquepostale.fr/etc/designs/labanquepostale/particuliers/ clientlibs/images/lbp-app-windows.png pourrait libérer 1,5 Ko (réduction de 25 %).
- La compression de https://www.labanquepostale.fr/etc/designs/labanquepostale/particuliers/ clientlibs/images/lbp-app-android.png pourrait libérer 1,4 Ko (réduction de 13 %).
- La compression de https://www.labanquepostale.fr/etc/designs/labanquepostale/particuliers/ clientlibs/images/close.jpg pourrait libérer 902 o (réduction de 61 %).

## **Afficher en priorité le contenu visible**

Votre page doit effectuer des allers-retours supplémentaires sur le réseau afin que la partie au-

dessus de la ligne de flottaison s'affiche. Pour obtenir des performances optimales, réduisez la quantité de code HTML nécessaire à l'affichage de la partie au-dessus de la ligne de flottaison.

L'intégralité de la réponse HTML n'a pas été suffisante pour afficher le contenu de la partie audessus de la ligne de flottaison. En règle générale, cela signifie que des ressources supplémentaires, dont le chargement s'effectue après l'analyse syntaxique HTML, sont nécessaires à l'affichage du contenu de la partie au-dessus de la ligne de flottaison. [Donnez la priorité au](https://mail.sitedesk.net/redirect.php?url=https%3A%2F%2Fdevelopers.google.com%2Fspeed%2Fdocs%2Finsights%2FPrioritizeVisibleContent) [contenu visible](https://mail.sitedesk.net/redirect.php?url=https%3A%2F%2Fdevelopers.google.com%2Fspeed%2Fdocs%2Finsights%2FPrioritizeVisibleContent) nécessaire à l'affichage de la partie au-dessus de la ligne de flottaison en l'intégrant directement à la réponse HTML.

- Environ 47 % seulement du contenu final au-dessus de la ligne de flottaison a pu être affiché avec l'intégralité de la réponse HTML.
- Cliquez pour voir la capture d'écran avec seulement la réponse HTML : snapshot:9

# **1 règles approuvées**

**Réduire le temps de réponse du serveur**

Votre serveur a répondu rapidement. En savoir plus sur l'[optimisation du temps de réponse du](https://mail.sitedesk.net/redirect.php?url=https%3A%2F%2Fdevelopers.google.com%2Fspeed%2Fdocs%2Finsights%2FServer) [serveur.](https://mail.sitedesk.net/redirect.php?url=https%3A%2F%2Fdevelopers.google.com%2Fspeed%2Fdocs%2Finsights%2FServer)